#### **Ze0109** Terénní cvičení z kartografie

#### 29.4. – 2.5. 2024

#### Velké Opatovice – Moravské kartografické centrum

# Milovy

obec Sněžné, Kraj Vysočina, okres Žďár nad Sázavou – ubytování[:](https://www.penzionposlednimile.cz/) Penzion Poslední Míle

[https://www.penzionposlednimile.cz](https://www.penzionposlednimile.cz/)

Rozpis pokojů:

[https://docs.google.com/spreadsheets/d/1YVPXMwDQpaHgpJXsNSl7c9n\\_6n](https://docs.google.com/spreadsheets/d/1YVPXMwDQpaHgpJXsNSl7c9n_6nHx-pih/edit?usp=drive_link&ouid=104752947794898472631&rtpof=true&sd=true) [Hx-](https://docs.google.com/spreadsheets/d/1YVPXMwDQpaHgpJXsNSl7c9n_6nHx-pih/edit?usp=drive_link&ouid=104752947794898472631&rtpof=true&sd=true)

[pih/edit?usp=drive\\_link&ouid=104752947794898472631&rtpof=true&sd=true](https://docs.google.com/spreadsheets/d/1YVPXMwDQpaHgpJXsNSl7c9n_6nHx-pih/edit?usp=drive_link&ouid=104752947794898472631&rtpof=true&sd=true)

# Výdaje

Cena: 3300,- Kč

**Cena zahrnuje**:

- doprava autobusem tam a zpět + program na praxi
- vstup Kartografické centrum Velké Opatovice
- 3x ubytování, polopenze a oběd v den odjezdu (čtvrtek)

#### Harmonogram

- ODJEZD:
	- 29.4. 7:45 sraz Mendlovo náměstí (ze strany vstupu do Mendlova muzea), 49 11'26.502"N 16 35'36.128"E

Odjezd: 8:00

- PŘÍJEZD:
	- 2.5. 15:00 16:00 Mendlovo náměstí

### Strava v ceně

• pondělí – večeře

Možnost rezervace obědu ve Velkých Opatovicích <http://www.jidelna-opatovice.cz/>, obědové menu 130,- Kč

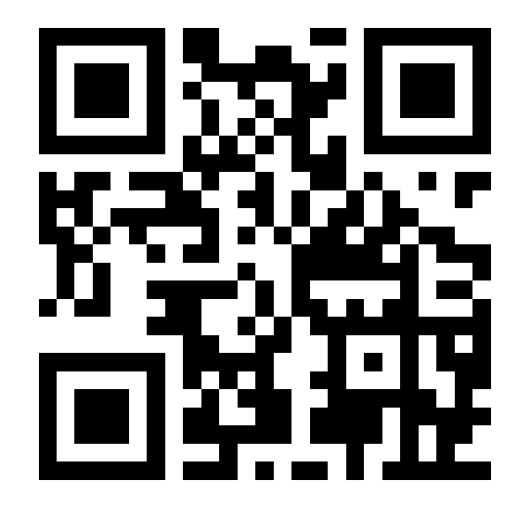

do neděle 21.4.

- úterý snídaně večeře
- středa snídaně večeře
- čtvrtek snídaně oběd
- Případné diety hlásíte do aplikace

# **SKUPINY**

- Rozdělit se do skupin po 5/4 členech
- Nazvat skupinu: hydronymum v Česku
- Rozdělit si role ve skupině:
	- Vedoucí zodpovídá za práci celé skupiny a za závěrečnou prezentaci, komunikuje s vedením praxe atd.
	- Designér dokumentuje praxi, finalizuje výstupy do žádoucí grafické podoby
	- Mapař zodpovídá za mapové výstupy
	- Gisař zodpovídá za výstupy v GIS
	- Textař zodpovídá za textové výstupy
- Zapsat jména do sdílené tabulky zde:

[https://docs.google.com/spreadsheets/d/1u9](https://docs.google.com/spreadsheets/d/1u9-cEgJgj5zJuFtCtf9uRxIYhPAF3rRZ/edit?usp=sharing&ouid=104752947794898472631&rtpof=true&sd=true) [cEgJgj5zJuFtCtf9uRxIYhPAF3rRZ/edit?usp=sharing&ouid=104752947](https://docs.google.com/spreadsheets/d/1u9-cEgJgj5zJuFtCtf9uRxIYhPAF3rRZ/edit?usp=sharing&ouid=104752947794898472631&rtpof=true&sd=true) [794898472631&rtpof=true&sd=true](https://docs.google.com/spreadsheets/d/1u9-cEgJgj5zJuFtCtf9uRxIYhPAF3rRZ/edit?usp=sharing&ouid=104752947794898472631&rtpof=true&sd=true)

# Vzít sebou - skupina

• Psací potřeby

pravítko (50 cm a trojúhelník), pastelky (více barevné), ořezávátko, lepidlo, papíry: A4, pauzák, tvrdá podložka pod papír, úhloměr

- notebook (min 1 do skupiny), chytrý telefon, buzola
- mapa 1:50 000 Edice klub českých turistů č. 48 (popř. 47) Žďárské vrchy + černobílá kopie mapy – okolí Milovy – okruh o poloměru cca 30 cm
- teplé oblečení, opatření proti dešti, náhradní obuv, sportovní aktivity, hudební nástroje – kytara apod.

**KAŽDÝ:** šátek!

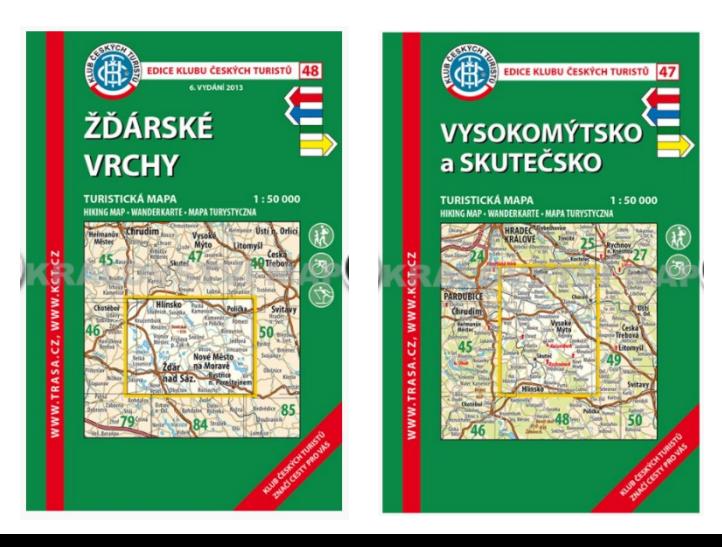

#### **Cíle kartografické a topografické praxe**

- seznámit se s Moravským kartografickým centrem ve Velkých Opatovicích
- prohloubit si znalosti z historické kartografie
- seznámit se s různými přístupy a metodami kartografické tvorby
- orientovat se v neznámém terénu (s využitím topografické mapy, buzoly, GPS)
- prakticky používat aplikace pro orientaci a sběr dat v terénu
- zpracovat a vizualizovat data z terénu ve formě webové mapy
- vyhodnotit změnu krajiny při terénním průzkumu
- určit a zakreslit pochodový úhel trasy pomocí buzoly
- osvojit si základy terénního mapování při tvorbě topografické mapy a mapy využití půdy
- prakticky aplikovat kartografické zásady při tvorbě mapy
- prakticky používat různé druhy a formy map
- seznámit se s principy "GEOCACHINGu" a orientačního běhu

 $\bullet$  …..

# Získání zápočtu

- Domácí příprava (znalost místního regionu a příprava mapových podkladů)
- Tvorba fotodokumentace (výběr a odevzdání 10 fotografií za skupinu dokumentující terénní praxi)
- Odevzdání kvalitně a odborně správně dílčích materiálů, dle zadání konkrétních aktivit
- Závěrečná "prezentace"
- Všechny výstupy si každý zařadí do svého portfolia (kopie)
- Portfolio předkládá k nahlédnutí při zkoušce z Kartografie a geoinformatiky

### Různé

- Není nutné brát spacák
- V blízkosti ubytování není možnost nákupu potravin
- V areálu a jeho blízkosti je restaurace
- Způsob komunikace?

WhatsApp? Messenger? Jiné?

**<https://www.facebook.com/groups/3637797183152116>**

## Potřebné aplikace do terénu:

- Mapy.cz nebo Google My Maps
	- stažené mapy, aplikace "stopař"
- Quick Capture
- Survey123

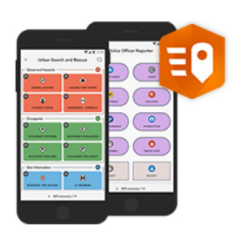

**ArcGIS QuickCapture** 

ArcGIS QuickCapture je aplikace pro rychlý sběr dat. Stačí jen zmáčknout tlačítko a prvek je uložen.

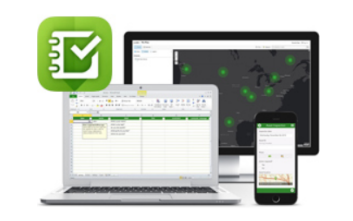

ArcGIS Survey123

ArcGIS Survey123 usnadňuje terénní výzkum. Umožňuje sbírat data prostřednictvím dotazníku a ihned je odesílat do prostředí ArcGIS.

# Quick Capture

• Bakalářská práce: Natálie Šulcová (viz studijní materiály) [https://is.muni.cz/th/ie6sm/Ucitelska\\_prirucka\\_-\\_Aplikace\\_QuickCapture.pdf](https://is.muni.cz/th/ie6sm/Ucitelska_prirucka_-_Aplikace_QuickCapture.pdf) <https://is.muni.cz/th/ie6sm/?fakulta=1411;obdobi=6704>

- Videonávody:
	- https://youtu.be/-uuVTXntkOs

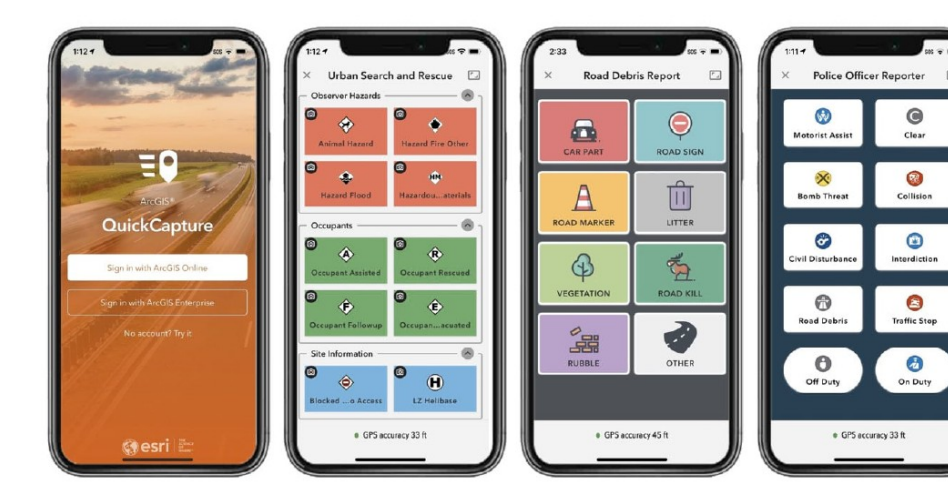

1. Seznámení s aplikací

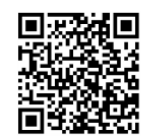

https://youtu.be/-uuVTXntkOs

3. Práce v aplikaci

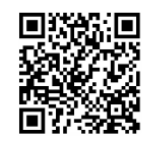

https://youtu.be/17wrmQmf2sc

2. Vutvoření vlastní vrstvu

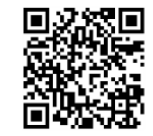

https://youtu.be/xl1mYiZuiOs

4. Vizualizování dat v mapě

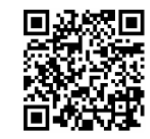

https://youtu.be/dAjlZf8xgX0

# Survey123

- <https://www.youtube.com/watch?v=D2Ubn74Jql0>
- [https://gitdoskol.ped.muni.cz/do](https://gitdoskol.ped.muni.cz/do-vyuky/tvorba/mapovani-v-okoli-skoly-tema-evropa)[vyuky/tvorba/mapovani-v-okoli-skoly-tema-evropa](https://gitdoskol.ped.muni.cz/do-vyuky/tvorba/mapovani-v-okoli-skoly-tema-evropa)

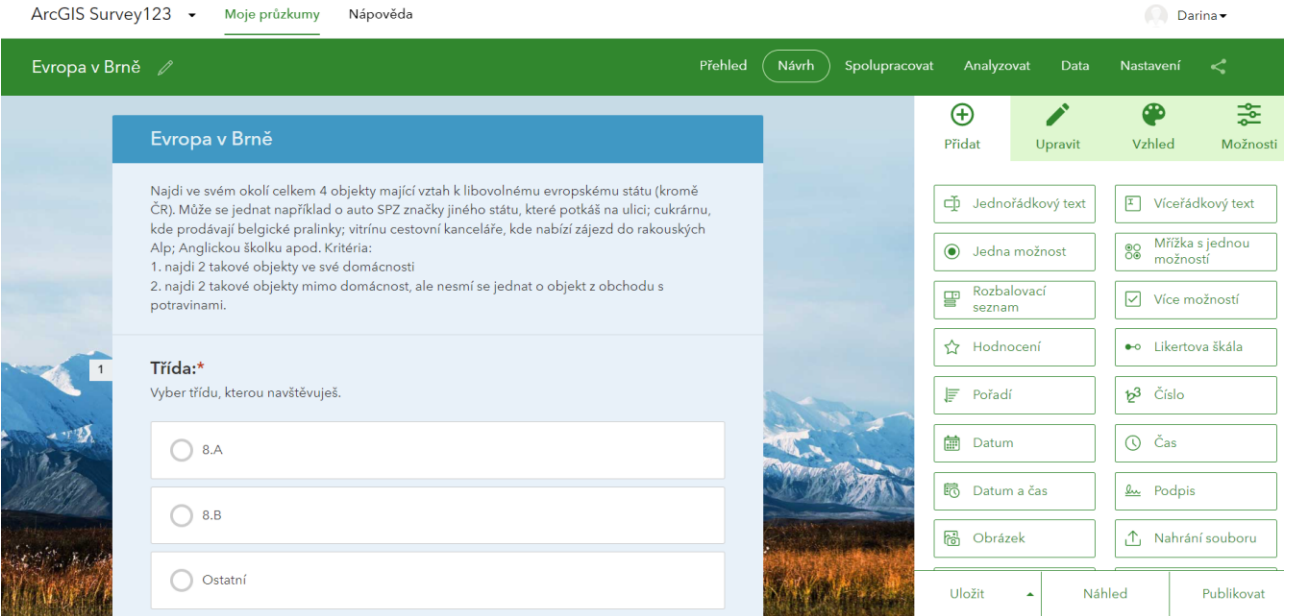